## [2016-September-[NEWFree 70-342 PDF Braindum](http://www.uexamcollection.com/?p=3865)p Offered by Braindump2go[NQ61-NQ65

 2016/09 Latest 70-342: Microsoft Advanced Solutions of Microsoft Exchange Server 2013 Exam Questions Updated Today! Free Instant Download 70-342 Exam Dumps (PDF & VCE) 231Q&As from Braindump2go.com Today!100% Real Exam Questions! 100% Exam Pass Guaranteed! 1.|2016/09 Latest 70-342 Exam Dumps (PDF & VCE) 231Q&As Download:

http://www.braindump2go.com/70-342.html 2.|2016/09 Latest 70-342 Exam Questions & Answers:

https://drive.google.com/folderview?id=0B75b5xYLjSSNfnEzQ1daRzhFRi1nXy0zSzB2VElwQVFDaG5aM2w0Z0oyY2NnV2dzT 0F3WUU&usp=sharing QUESTION 61Drag and Drop QuestionYou have an Exchange Server organization named adatum.com. The organization contains servers that have Exchange Server 2010 and Exchange Server 2013 installed.The company executives require that all email messages remain stored for three years.You create two retention tags named Ret1 and Ret2. Ret1 moves the email messages to an Archive mailbox after one year. Ret2 permanently deletes the email messages after three years.You need to meet the company executives' requirements. The solution must ensure that all email messages that are older than two years are removed as quickly as possible. Which three actions should you perform in sequence? (To answer, move the appropriate three actions from the list of actions to the answer area and arrange them in the correct order.)

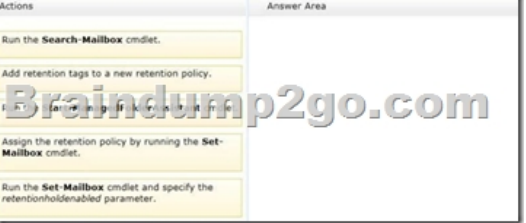

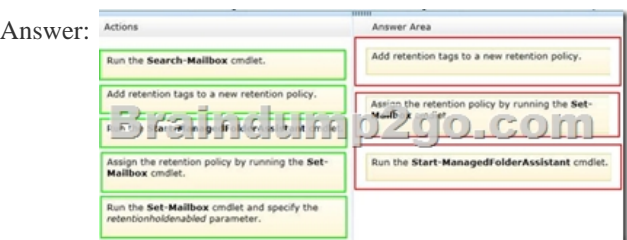

 QUESTION 62You have an Exchange Server 2013 organization named adatum.com. The organization contains five Mailbox servers.You need to prevent a user named User8 from permanently deleting an email message in his mailbox.What should you do on the mailbox of User8? A. Configure an in-place hold.B. Create an Archive mailbox.C. Configure a retention hold.D. Create a Retention tag. Answer: AExplanation: In Exchange 2013, you can use In-Place Hold to accomplish the following goals:Place user mailboxes on hold and preserve mailbox items immutably Preserve mailbox items deleted by users or automatic deletion processes such as MRM Use query-based In-Place Hold to search for and retain items matching specified criteria Preserve items indefinitely or for a specific duration Place a user on multiple holds for different cases or investigations Keep In-Place Hold transparent from the user by not having to suspend MRM Enable In-Place eDiscovery searches of items placed on holdNote:When a reasonable expectation of litigation exists, organizations are required to preserve electronically stored information (ESI), including email that's relevant to the case. This expectation often exists before the specifics of the case are known, and preservation is often broad. Organizations may need to preserve all email related to a specific topic or all email for certain individuals.Failure to preserve email can expose an organization to legal and financial risks such as scrutiny of the organization's records retention and discovery processes, adverse legal judgments, sanctions, or fines.

http://technet.microsoft.com/en-us/library/ff637980%28v=exchg.150%29.aspx QUESTION 63You have an Exchange Server 2013 organization named adatum.com.You have a database availability group (DAG) that contains four Exchange servers named Server1, Server2, Server3, and Server4. The file share witness is on a server named Share1.The organization has two Send connectors. The [Send connectors are configured as shown in the following table.](http://technet.microsoft.com/en-us/library/ff637980%28v=exchg.150%29.aspx) 

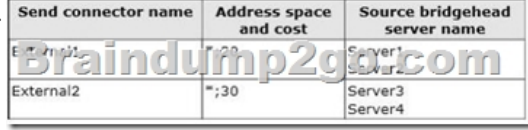

Users report that email sent to [external recipients is not being received. You dis](http://www.uexamcollection.com/?p=3865)cover that outbound email messages are queued on Server3 and Server4.You need to ensure that all of the email messages queued on Server3 and Server4 are delivered to the Internet as quickly as possible.What should you do? A. Modify the cost of External.B. Disable External1.C. Modify the list of source bridgehead servers of External2.D. Modify the cost of External1. Answer: BExplanation:Note:\* In Microsoft Exchange Server 2013, a Send connector controls the flow of outbound messages to the receiving server.\* When a message is to be delivered to a remote delivery group, a routing path must be determined for the message. Exchange 2013 uses the same logic as Exchange 2010 to select the routing path for a message:Calculate the least-cost routing path by adding the cost of the IP site links that must be traversed to reach the destination. If the destination is a connector, the cost assigned to the address space is added to the cost to reach the selected connector. If multiple routing paths are possible, the routing path with the lowest aggregate cost is used;If more than one routing path has the same cost, the routing path with the least number of hops is used;If more than one routing path is still available, the name assigned to the AD sites before the destination is considered. The routing path where the AD site nearest the destination is lowest in alphanumeric order is used. If the site nearest the destination is the same for all routing paths being evaluated, an earlier site name is considered.

http://social.technet.microsoft.com/Forums/exchange/en-US/3b89aecd-68c9-40d6-8573-eefb806e61f7/how-to-get-a-backup-send-co nnector-to-take-over?forum=exchange2010 QUESTION 64You are a network administrator for a company named Humongous Insurance. Humongous Insurance has an Active Directory forest that contains two domains.You install the Active Directory Rights Management Services server role on a server named ADRMS1. The Active Directory Rights Management Services (AD RMS) [server uses an internal certification authority \(CA\) for all certificates.You plan to provide users with the ability to use AD RMS to](http://social.technet.microsoft.com/Forums/exchange/en-US/3b89aecd-68c9-40d6-8573-eefb806e61f7/how-to-get-a-backup-send-connector-to-take-over?forum=exchange2010) protect all of the email messages sent to a partner company named Contoso, Ltd.Contoso does not have AD RMS deployed.You need to identify which components from the Humongous Insurance network must be accessible to Contoso to ensure that the users at Contoso can open protected messages.Which two components should you identify? (Each correct answer presents part of the solution. Choose two.) A. the AD RMS clusterB. the certificate revocation list (CRL)C. the Active Directory domain controllersD. the Client Access serversE. the Mailbox serversF. the Global Catalog servers Answer: BCExplanation: B: The CRL is exactly what its name implies: a list of subscribers paired with digital certificate status. The list enumerates revoked certificates along with the reason(s) for revocation. The dates of certificate issue, and the entities that issued them, are also included. In addition, each list contains a proposed date for the next release. When a potential user attempts to access a server, the server allows or denies access based on the CRL entry for that particular user.C: If federation cannot be implemented and the external organization cannot implement their own AD RMS infrastructure, hosting the user accounts can be the best option.However, the cost of managing such accounts (for both the IT department and each user) must be considered. In this case, the users will need to be authenticated by a domain controller. QUESTION 65You have an Exchange Server organization that contains four servers. The servers are configured as shown in the following table.

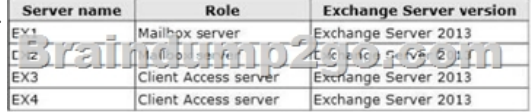

You are deploying Unified Messaging (UM).You create a dial plan named UMPIan1 and a UM mailbox policy named UMPlan Mailbox Policy.You need to ensure that all voice mail sent to the existing extension of a user is delivered to the user's mailbox. Which three actions should you perform? (Each correct answer presents part of the solution. Choose three.) A. Create a UM hunt groupB. Create a UM IP gateway.C. Configure the IP-PBX to route calls to EX3 and EX4D. Configure the IP-PBX to route calls to EX1 and EX2.E. Assign EX1 and EX2 to UMPIan1.F. Assign EX3 and EX4 to UMPIan1. Answer: ABCExplanation: Here are the basic steps for connecting VoIP gateways, IP PBXs, SIP-enabled PBXs, or SBCs to Client Access and Mailbox servers: Step 1: Install the Client Access and Mailbox servers in your organization.Step 2: Create and configure a Telephone Extension, SIP URI, or E.164 UM dial plan.Step 3: Create and configure a UM IP gateway. You must create and configure a UM IP gateway for each VoIP gateway, IP PBX, SIP-enabled PBX, or SBC that will be accepting incoming calls and sending outgoing calls.Step 4: Create a new UM hunt group if needed. If you create a UM IP gateway and don't specify a UM dial plan, a UM hunt group will be automatically created. !!!RECOMMEND!!! 1.Braindump2go|2016/09 Latest 70-342 Exam Dumps (PDF & VCE) 231Q&As Download: http://www.braindump2go.com/70-342.html 2.Braindump2go|2016/09 Latest 70-342 Questions & Answers: https://drive.google.com/folderview?id=0B75b5xYLjSSNfnEzQ1daRzhFRi1nXy0zSzB2VElwQVFDaG5aM2w0Z0oyY2NnV2dzT 0F3WUU&usp=sharing